## **Reservierungsanfrage Kirche Villigst**

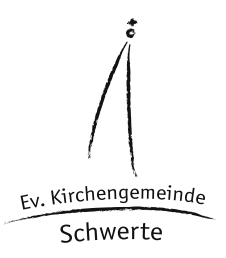

Die Reservierungsanfrage bitte komplett online ausfüllen. Beim Klicken des Button "Senden" wird ihre Anfrage direkt an den zuständigen Pfarrer geschickt. Alternativ können Sie die Reservierungsanfrage herunterladen und ausgefüllt an eine Email anhängen.

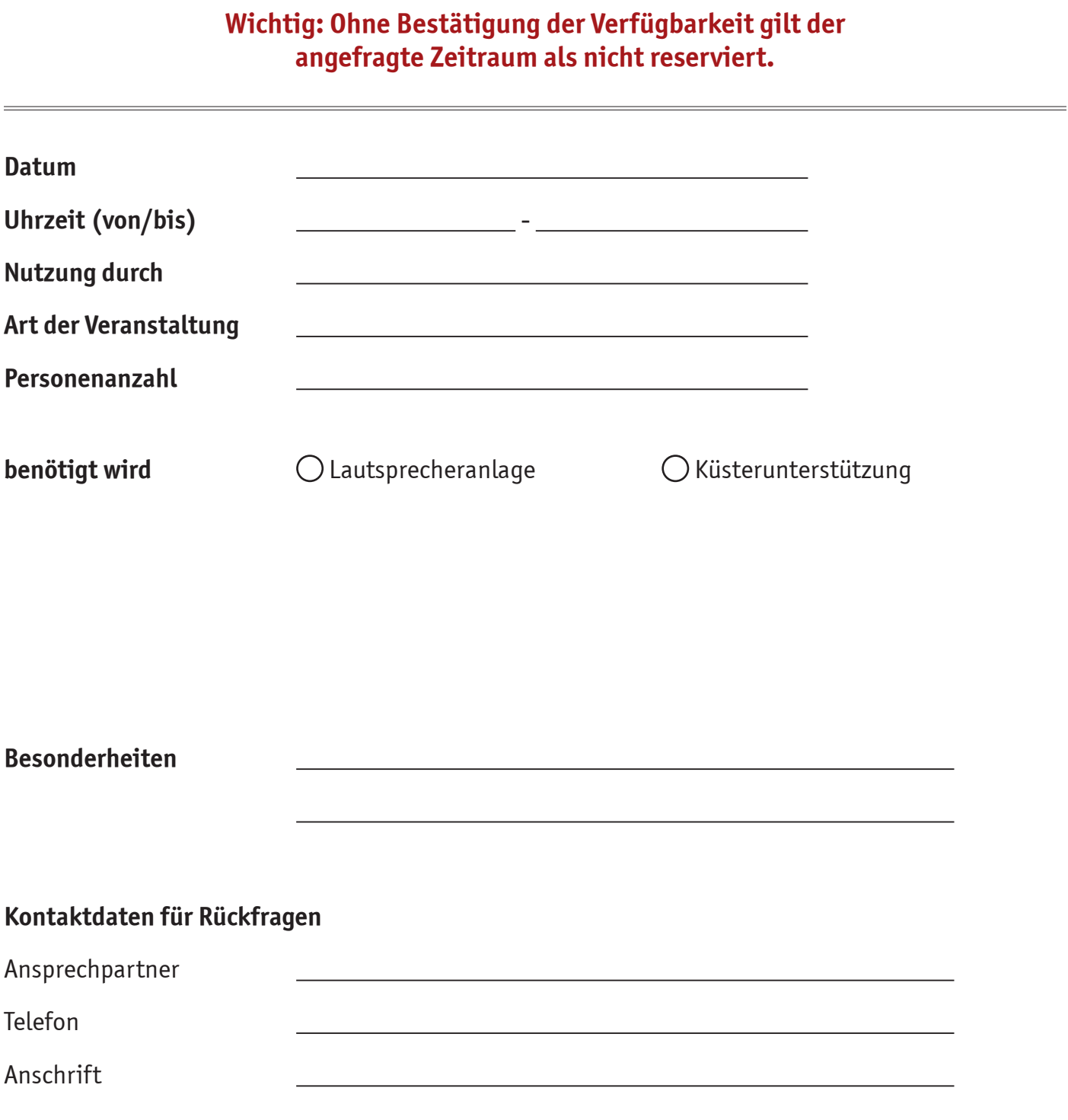

Klicken zum Senden an claudia.bitter@evangelische-kirche-schwerte.de